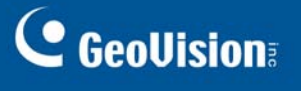

## GV-COM V2

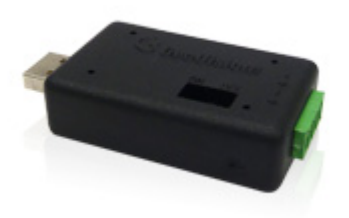

The GV‐COM V2 adds one RS‐485 port to your computer through a USB connector. The GV‐COM V2 can convert the standard RS‐232 signal, through USB connector, to RS‐485 2‐wire control for PTZ cameras, GV‐Data Capture Box or any other RS‐485 devices.

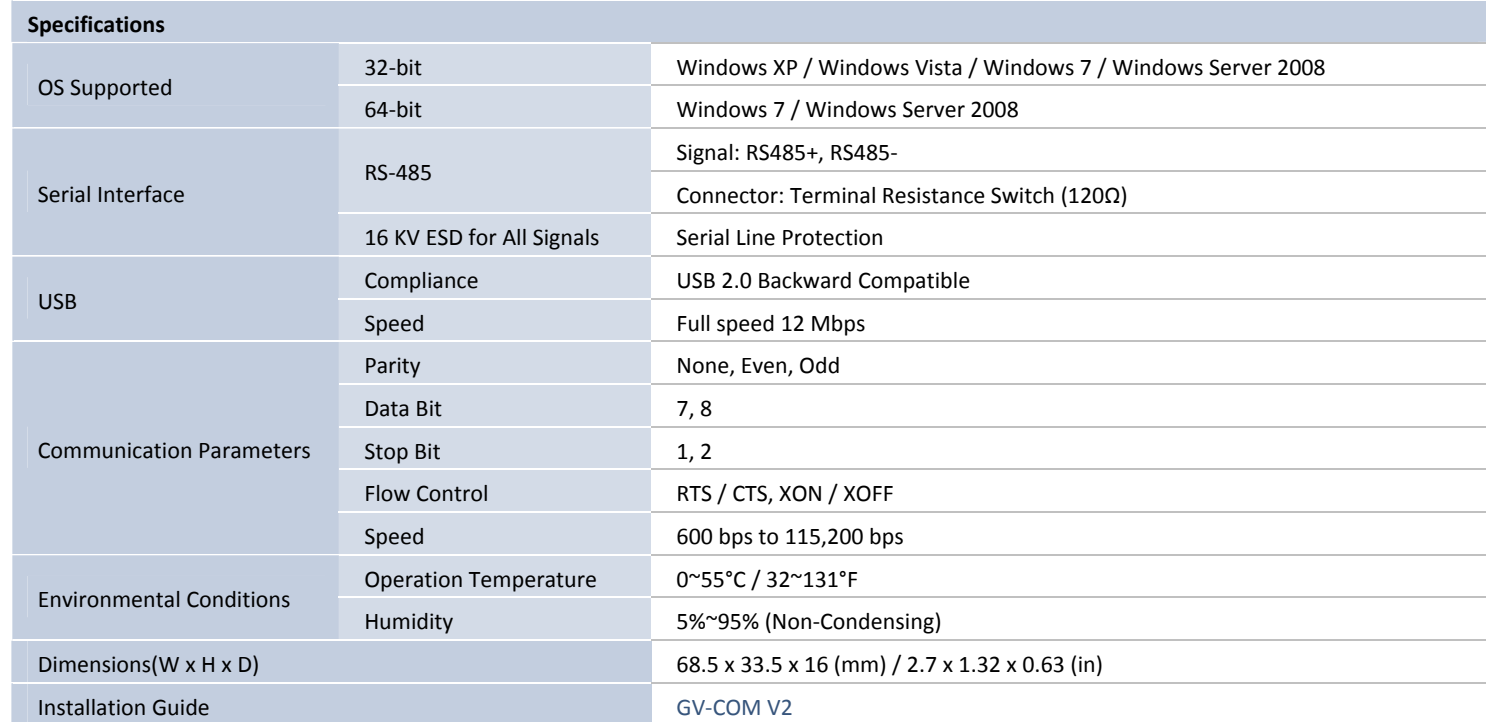

**Note:** 

1. All specifications are subject to change without notice.

2. When GV‐COM V2 works with GV‐[Wiegand](http://www.geovision.com.tw/english/Prod_GVASWiegand.asp) Capture, GV‐COM V2 does not support 64‐bit Windows versions currently.